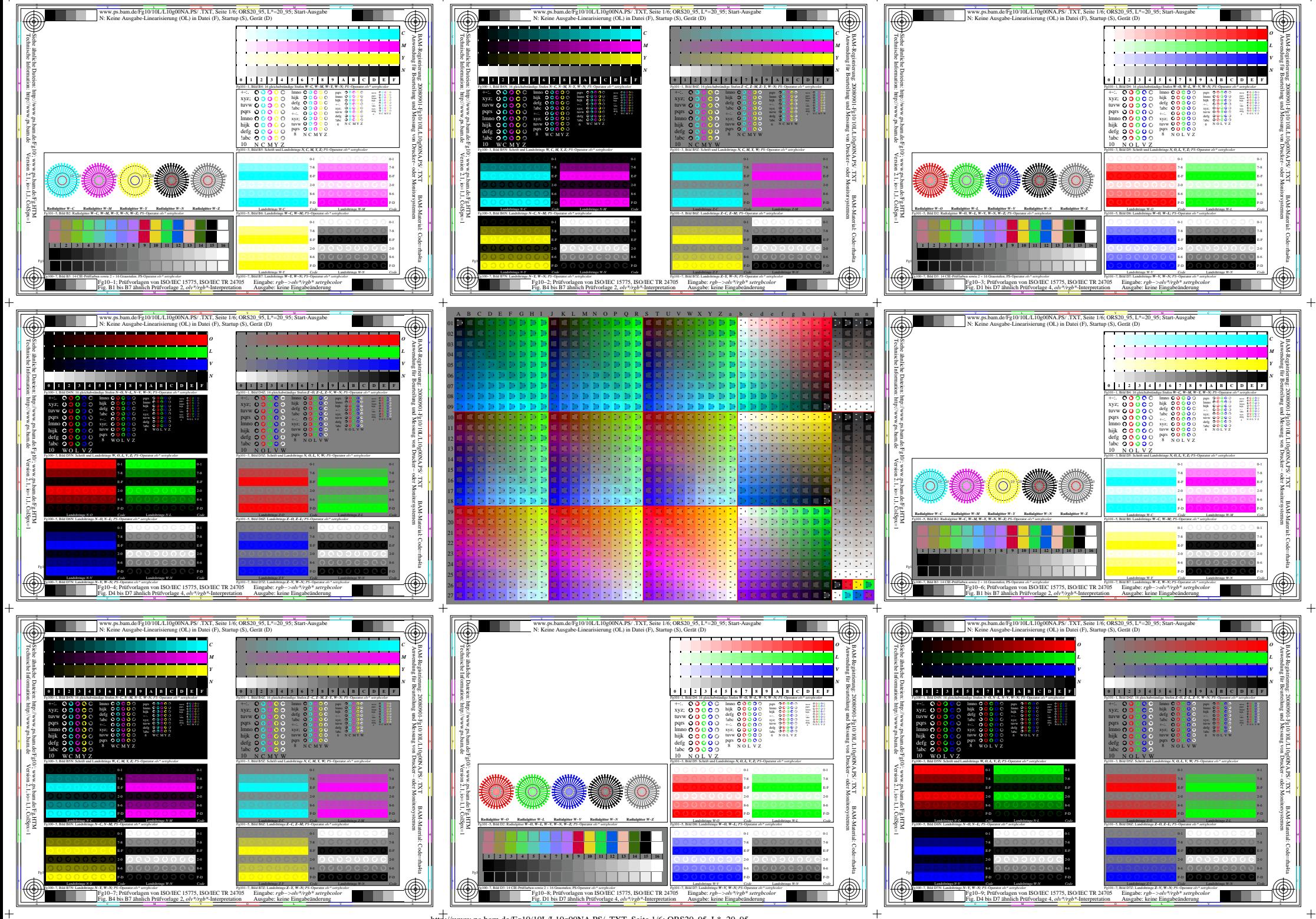

 $+\text{http://www.ps.bam.de/Fe10/10L/L10g00NA.PS/}.TXT. Seite 1/6: ORS20-95, L*=20-95$ 

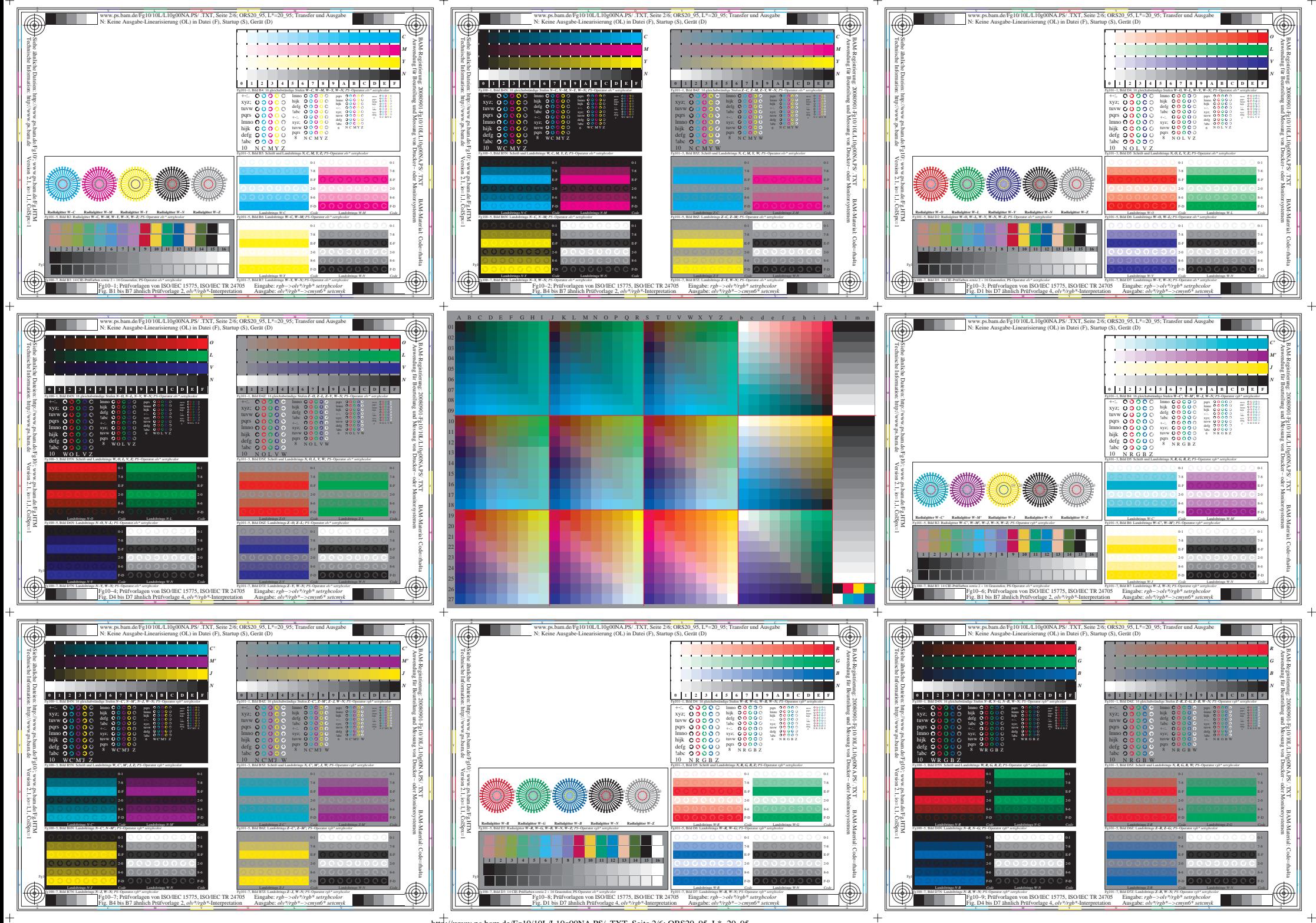

 $+\text{http://www.ps.bam.de/Fe10/10L/L10g00NA.PS/}.TXT. Seite 2/6: ORS20-95, L*=20-95$ 

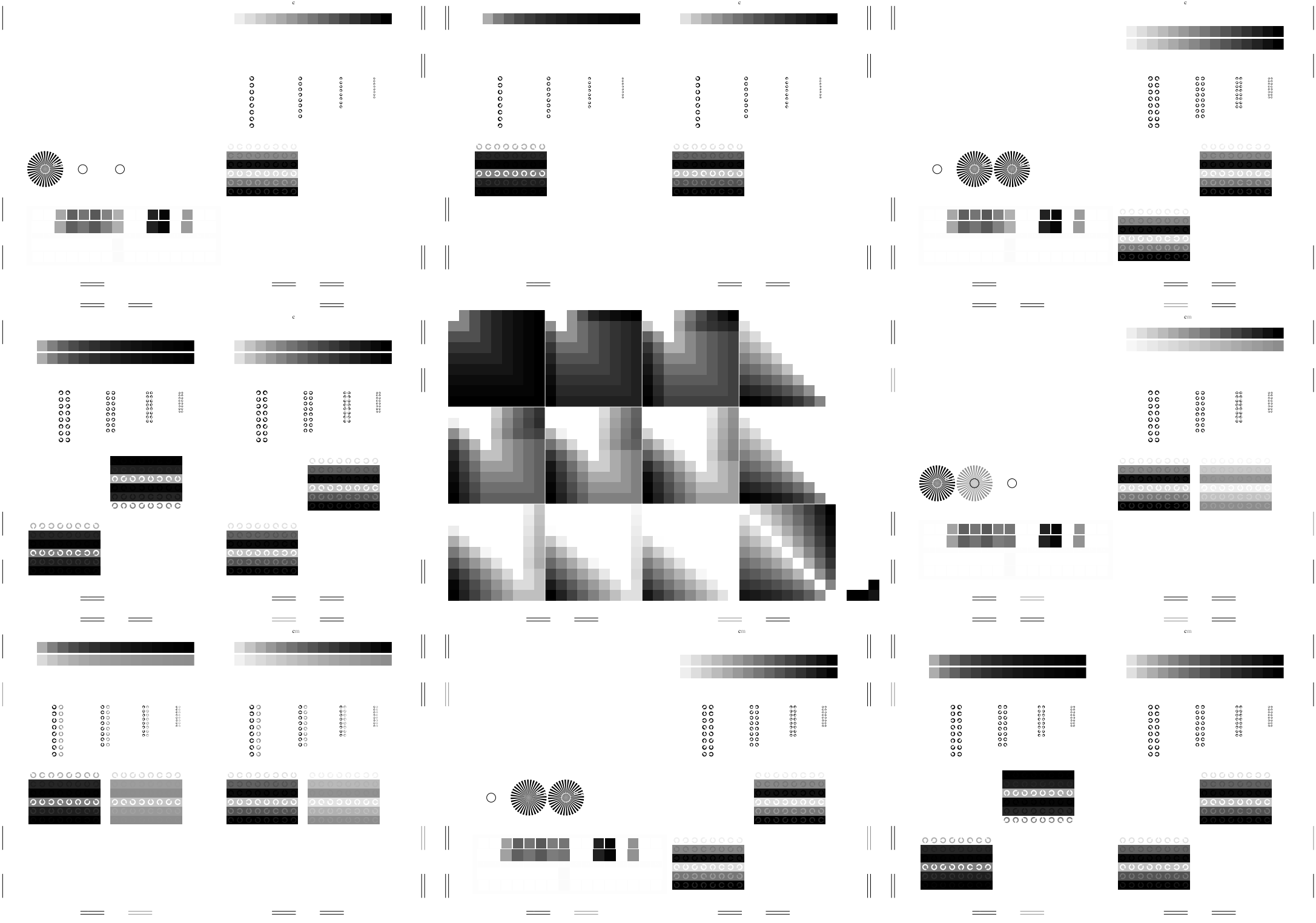

ww.ps.bam.de/Fg10/10L/L10g10NA.ps/ .txt, Seite 3/6; ORS20\_95, ORS20\_95; Transfer und Ausgabe

ww.ps.bam.de/Fg10/L10g10NA.ps/ .txt, Seite 3/6; ORS20\_95, ORS20\_95, ORS20\_95, ORS20\_95; Transfer und Ausgabe

w.ps.bam.de/Fg10/10L/L10g10NA.ps/ .txt, Seite 3/6; ORS20\_95, ORS20\_95; Transfer und Ausgabe

http://www.ps.bam.de/Fg10/10L/L10g00NA.PS/ .TXT, Seite 3/6; ORS20\_95, L\*=20\_95

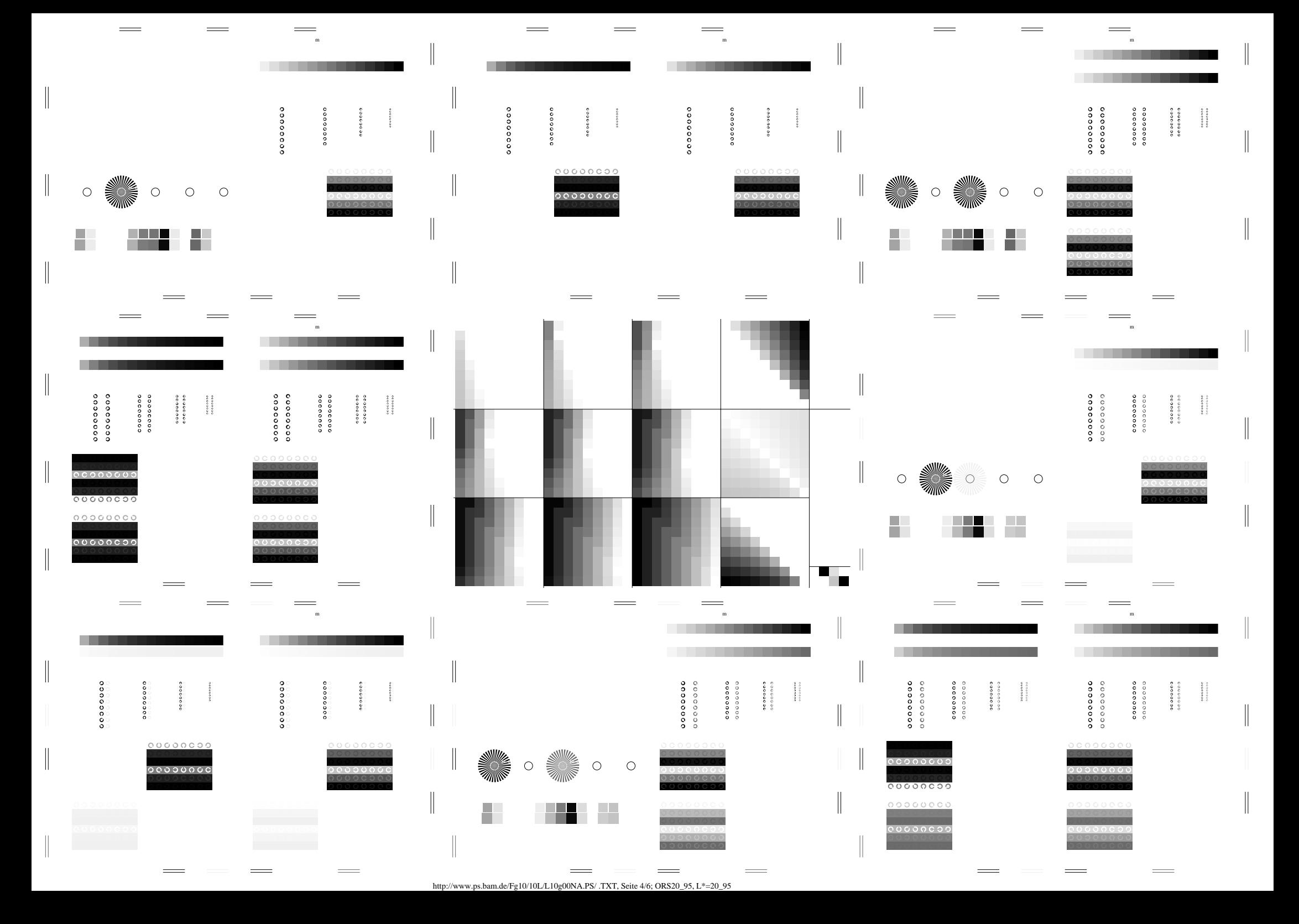

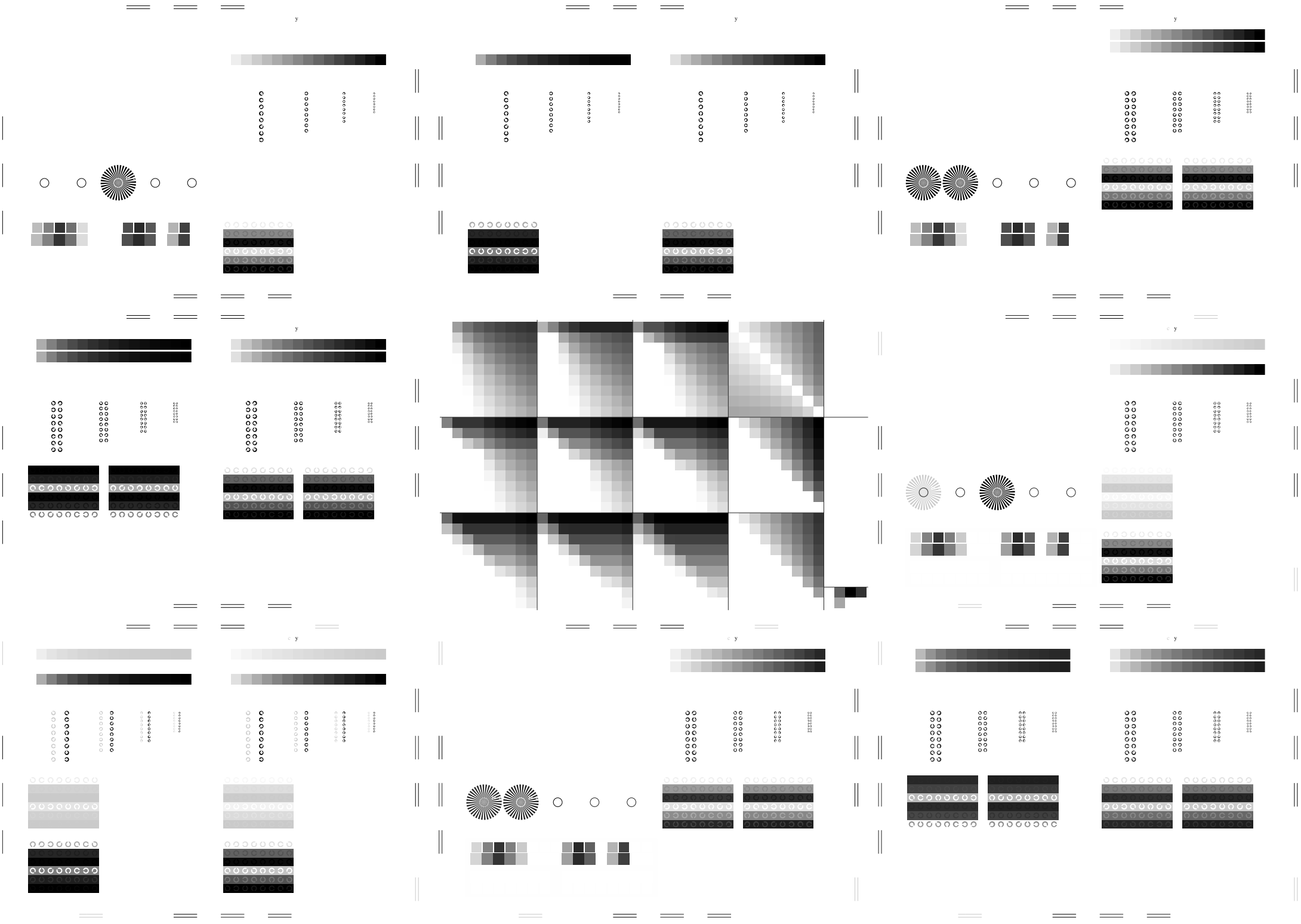

http://www.ps.bam.de/Fg10/10L/L10g00NA.PS/ .TXT, Seite 5/6; ORS20\_95, L\*=20\_95

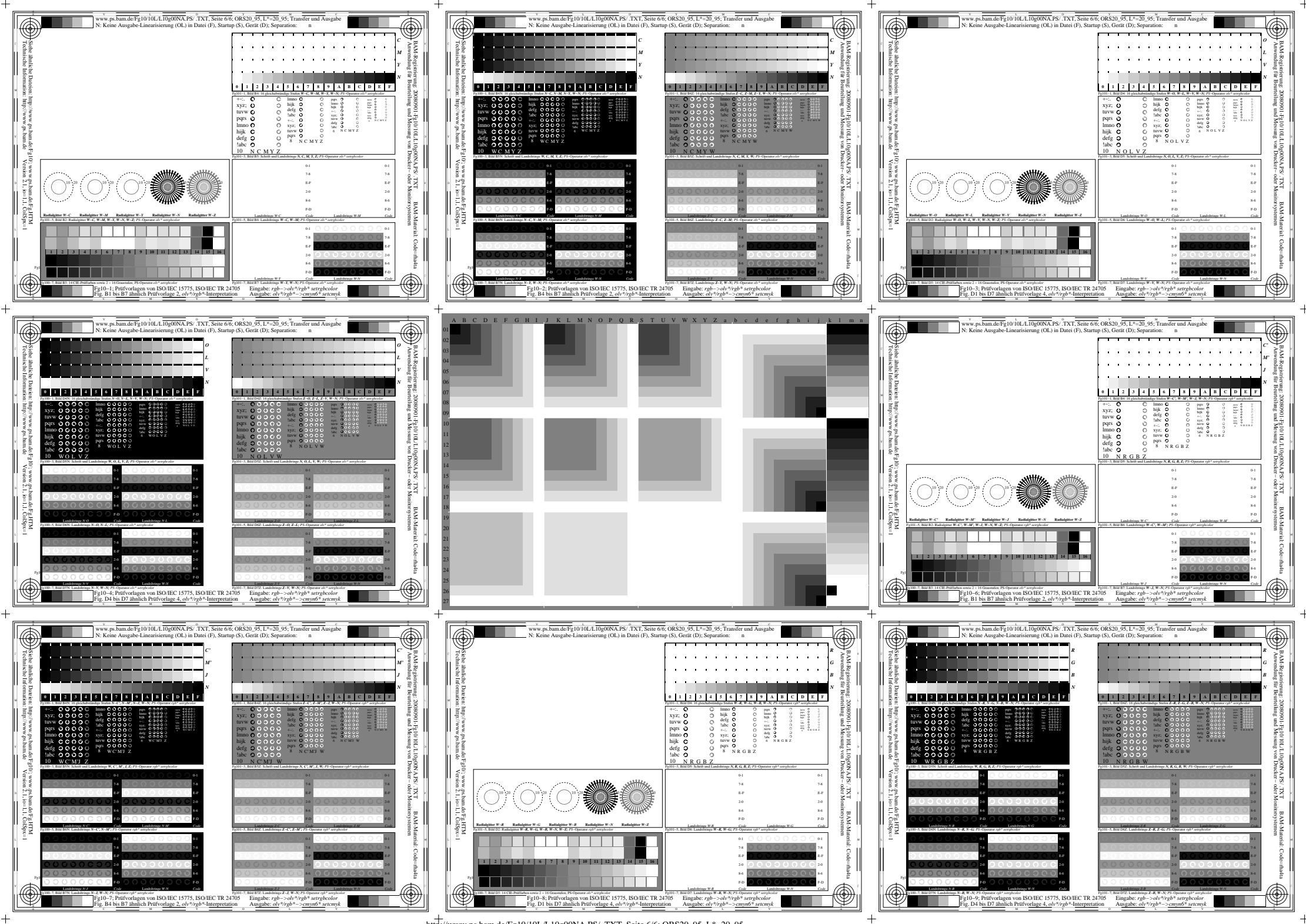

http://www.ps.bam.de/Fg10/10L/L10g00NA.PS/ .TXT, Seite 6/6; ORS20\_95, L\*=20\_95